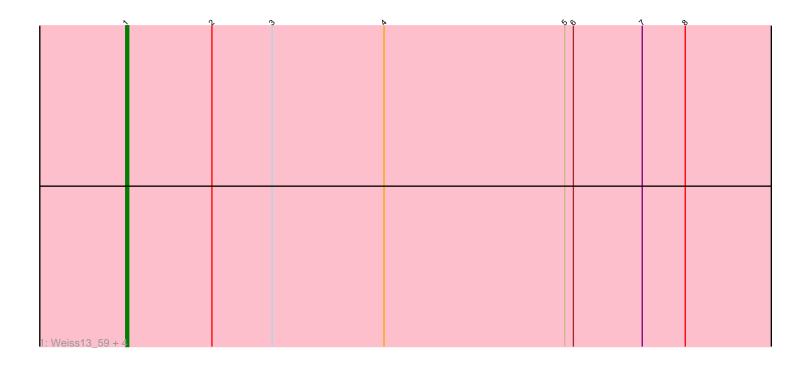

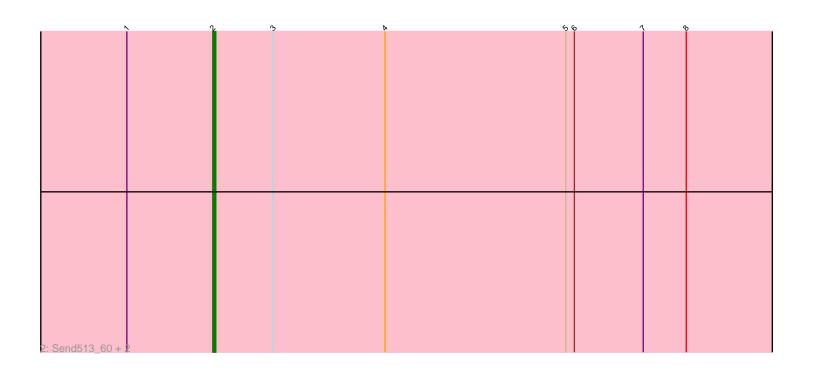

Note: Tracks are now grouped by subcluster and scaled. Switching in subcluster is indicated by changes in track color. Track scale is now set by default to display the region 30 bp upstream of start 1 to 30 bp downstream of the last possible start. If this default region is judged to be packed too tightly with annotated starts, the track will be further scaled to only show that region of the ORF with annotated starts. This action will be indicated by adding "Zoomed" to the title. For starts, yellow indicates the location of called starts comprised solely of Glimmer/GeneMark auto-annotations, green indicates the location of called starts with at least 1 manual gene annotation.

# Pham 87831 Report

This analysis was run 04/28/24 on database version 559.

Pham number 87831 has 8 members, 0 are drafts.

Phages represented in each track:

Track 1: Weiss13\_59, Papyrus\_60, Riparian\_61, Rope\_60, Candle\_58

• Track 2 : Send513 60, Nilo 61, Zenon 60

## Summary of Final Annotations (See graph section above for start numbers):

The start number called the most often in the published annotations is 1, it was called in 5 of the 8 non-draft genes in the pham.

Genes that call this "Most Annotated" start:

Candle\_58, Papyrus\_60, Riparian\_61, Rope\_60, Weiss13\_59,

Genes that have the "Most Annotated" start but do not call it:

Nilo 61, Send513 60, Zenon 60,

Genes that do not have the "Most Annotated" start:

•

## **Summary by start number:**

### Start 1:

- Found in 8 of 8 ( 100.0% ) of genes in pham
- Manual Annotations of this start: 5 of 8
- Called 62.5% of time when present
- Phage (with cluster) where this start called: Candle\_58 (R), Papyrus\_60 (R), Riparian\_61 (R), Rope\_60 (R), Weiss13\_59 (R),

#### Start 2:

- Found in 8 of 8 ( 100.0% ) of genes in pham
- Manual Annotations of this start: 3 of 8
- Called 37.5% of time when present
- Phage (with cluster) where this start called: Nilo\_61 (R), Send513\_60 (R), Zenon\_60 (R),

#### Summary by clusters:

There is one cluster represented in this pham: R

Info for manual annotations of cluster R:

- •Start number 1 was manually annotated 5 times for cluster R.
- •Start number 2 was manually annotated 3 times for cluster R.

#### Gene Information:

Gene: Candle\_58 Start: 44247, Stop: 44483, Start Num: 1

Candidate Starts for Candle 58:

(Start: 1 @44247 has 5 MA's), (Start: 2 @44277 has 3 MA's), (3, 44298), (4, 44337), (5, 44400), (6, 44403), (7, 44427), (8, 44442),

Gene: Nilo 61 Start: 44276, Stop: 44482, Start Num: 2

Candidate Starts for Nilo 61:

(Start: 1 @44246 has 5 MA's), (Start: 2 @44276 has 3 MA's), (3, 44297), (4, 44336), (5, 44399), (6, 44402), (7, 44426), (8, 44441),

Gene: Papyrus\_60 Start: 44102, Stop: 44338, Start Num: 1

Candidate Starts for Papyrus\_60:

(Start: 1 @44102 has 5 MA's), (Start: 2 @44132 has 3 MA's), (3, 44153), (4, 44192), (5, 44255), (6, 44258), (7, 44282), (8, 44297),

Gene: Riparian\_61 Start: 43694, Stop: 43930, Start Num: 1

Candidate Starts for Riparian\_61:

(Start: 1 @43694 has 5 MA's), (Start: 2 @43724 has 3 MA's), (3, 43745), (4, 43784), (5, 43847), (6, 43850), (7, 43874), (8, 43889),

Gene: Rope 60 Start: 44092, Stop: 44328, Start Num: 1

Candidate Starts for Rope 60:

(Start: 1 @44092 has 5 MA's), (Start: 2 @44122 has 3 MA's), (3, 44143), (4, 44182), (5, 44245), (6, 44248), (7, 44272), (8, 44287),

Gene: Send513\_60 Start: 44257, Stop: 44463, Start Num: 2

Candidate Starts for Send513\_60:

(Start: 1 @44227 has 5 MA's), (Start: 2 @44257 has 3 MA's), (3, 44278), (4, 44317), (5, 44380), (6, 44383), (7, 44407), (8, 44422),

Gene: Weiss13\_59 Start: 43931, Stop: 44164, Start Num: 1

Candidate Starts for Weiss13 59:

(Start: 1 @43931 has 5 MA's), (Start: 2 @43961 has 3 MA's), (3, 43982), (4, 44021), (5, 44084), (6, 44087), (7, 44111), (8, 44126),

Gene: Zenon\_60 Start: 44286, Stop: 44492, Start Num: 2

Candidate Starts for Zenon\_60:

(Start: 1 @44256 has 5 MA's), (Start: 2 @44286 has 3 MA's), (3, 44307), (4, 44346), (5, 44409), (6, 44412), (7, 44436), (8, 44451),